## **Distributed Oceanographic Match-up Service (DOMS) Translation Specification: ICOADS In Situ Data**

Steven Worley and Zaihua Ji

<sup>3</sup>National Center for Atmospheric Research, Boulder, CO Contact: Worley@ucar.edu

### **Introduction**

To make the DOMS matchup output meaningful and easy to use the collaborating partners must standardize their data within the DOMS prototype. This document defines the translation of ICOADS data from the ICOADS value-added database (IVAD) into a ICOADS-DOMS database and finally into Apache Solr (the in-situ indexing approach chosen for DOMS).

### **ID:**

Unique Identification for each ICOADS record. CF name = id

### **Date and time**:

Convert separate fields of YR, MO, DY, and decimal HR in UTC to ISO 8601. ISO 8601 format: YYYY-MM-DDT hh:mm:ssZ The record is skipped if HR or DY are missing, or the value of DY is invalid, e.g. 30 February. CF name = time

#### **Latitude:**

Copy LAT in decimal degrees with +North and - South, precision .01 degrees CF name = latitude

#### **Longitude:**

Decimal degrees in -180 West to +180 East, precision .01 degrees Convert LON 0.00 to 359.99 to -179.99 to 180.00 East Note there will be no 180.00 West. CF name = longitude

Translate ICOADS Platform Type (PT) in DOMS consistent Platform and Device Indices.

### **Platform:**

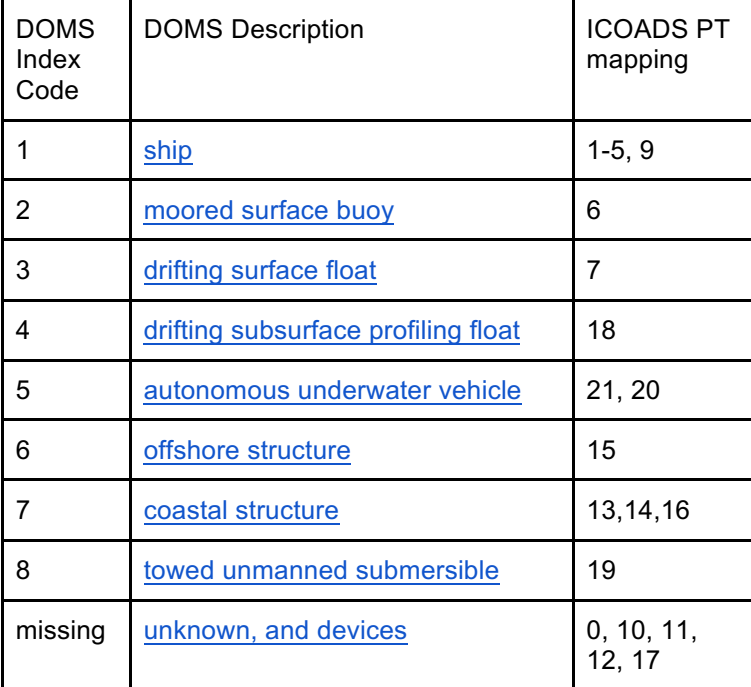

**Device:**

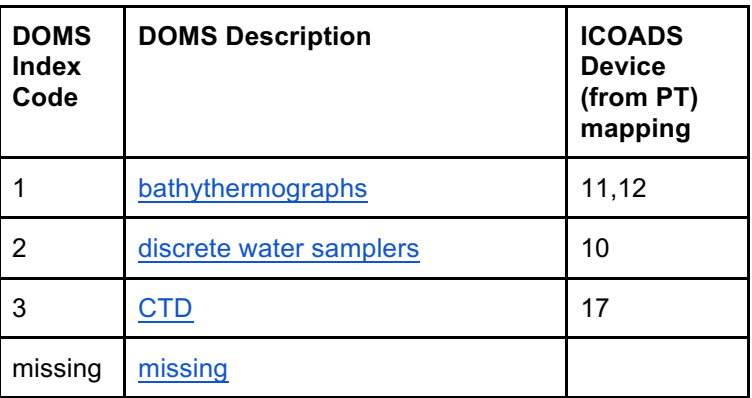

Set Mission to the DOMS agreed upon code.

#### **Mission:**

Set = 2, ICOADS

### **Sea\_water\_temperature:**

- 1. If OTV is available in *Nocn* and OTZ <= 10m or missing
	- a. sea\_water\_temperature = OTV, precision = .001 degrees C
- 2. If OTV is not available in *Nocn, or OTZ > 10m*, but SST is available in C0
	- a. sea\_water\_temperature = SST, precision = .1 degrees C
- 3. If OTV and SST are not available
	- a. sea water temperature = missing

CF name = sea\_water\_temperature

## **Sea\_water\_temperature\_depth:**

In matching ordered sequence with sea\_water\_temperature above.

- 1. sea\_water\_temperature\_depth = OTZ, depth positive downward, precision .01m
	- a. If OTZ is missing, sea\_water\_temperature\_depth = missing
- 2. sea\_water\_temperature\_depth
	- a. If DOS is available in Meta-vos and it is <= 10m,
		- sea\_water\_temperature\_depth = DOS, precision 1 meter.
	- b. If DOS is missing, sea\_water\_temperature\_depth = missing
- 3. sea water temperature depth = missing
- CF name = sea\_water\_temperature\_depth

# **Sea\_water\_temperature\_quality:**

If sea\_water\_temperature =  $SST$  from C0 then:

Evaluate ICOADS quality and trimming flags according to subroutine trim\_stat. sea\_water\_temperature\_quality = 0, enhanced statistic quality level - good data sea\_water\_temperature\_quality = 1, not enhanced statistic quality level - bad data

If sea\_water\_temperature =  $OTV$  from Nocn then:

Sea water temperature quality = missing

CF name = sea\_water\_temperature\_quality

# **Sea\_water\_salinity:**

1. If OSV is available in *Nocn,* and OSZ <= 10m or missing

- a. sea water salinity = OSV, precision = .001 PSU
- 2. If OSV is not available in *Nocn, or OSZ > 10m*
	- a. sea water salinty = missing

 $CF$  name = sea\_water\_salinity

Note: These data are from the WOD2013 and GOSUD. PSU is the assumed unit of measure.

# **Sea\_water\_salinity\_depth:**

In matching ordered sequence with sea\_water\_salinity above.

- 1. sea\_water\_salinity\_depth = OSZ, depth positive downward, precision .01m
	- a. If OSZ = missing, sea\_water\_salintiy\_depth = missing
- 2. sea water salinity depth  $=$  missing
- $CF$  name = sea\_water\_salinity\_depth

# Sea water salinty quality:

sea\_water\_salinity\_quality = missing CF name  $=$  sea\_water\_salinty\_quality

**Wind\_speed:**

Copy wind  $speed = W$ , precision = .1 m/s CF Name = wind\_speed

## **Eastward\_wind and Northward\_wind:**

Use D and W from IMMA C0 segment to derive

- $\bullet$  eastward wind, positive east, precision = .1 m/s
- northward wind, positive north, precision =  $.1 \text{ m/s}$

Note:  $D =$  wind from direction, validate conversion of reference frame If D or W are missing eastward wind and northward wind = missing CF names = eastward\_wind and northward\_wind

## **Wind\_depth:**

If the IMMA segment Meta-vos exists and HOA is non-missing, wind\_depth = - HOA, precision  $= 1$  m If Meta-vos is missing or HOA is missing, wind\_depth = missing CF Name = wind\_depth

## **Wind\_quality:**

Evaluate ICOADS quality and trimming flags according to subroutine trim\_stat.

wind quality  $= 0$ , enhanced statistic quality level - good data

wind quality = 1, not enhanced statistic quality level - bad data

 $CF$  name = wind\_quality

## **Meta:**

ICOADS specific metadata string

| # Char.       | <b>ICOADS</b><br>Name | Description                                                                                          |
|---------------|-----------------------|----------------------------------------------------------------------------------------------------|
| 6             | UID <sup>1</sup>      | ICOADS unique record number                                                                          |
| 3             | $RN1-3^1$             | Release number primary, secondary, tertiary sequence, e.g. Release 3.0.0                             |
| 3             | DCK <sup>2</sup>      | Source Deck Number                                                                                   |
| 3             | SID <sup>2</sup>      | Source Identification                                                                                |
| $\mathcal{P}$ | PT <sup>2</sup>       | <b>Platform Type</b>                                                                                 |
| $\mathcal{P}$ | $SI^3$                | SST measurement method, only if used in sea water temperature is obtained<br>from C0 as noted above. |
|               | W1 <sup>3</sup>       | Wind speed indicator, only if wind speed is obtained from C0 as noted above.                         |

<sup>&</sup>lt;sup>1</sup> Table C98, *Uida* attachment in the IMMA1 documentation: R3.0-imma1 short.pdf

<sup>&</sup>lt;sup>2</sup> Table C1, *Icoads* attachment in the IMMA1 documentation: R3.0-imma1\_short.pdf

<sup>&</sup>lt;sup>3</sup> Table C0, *Core* record segment in the IMMA1 documentation: R3.0-imma1\_short.pdf

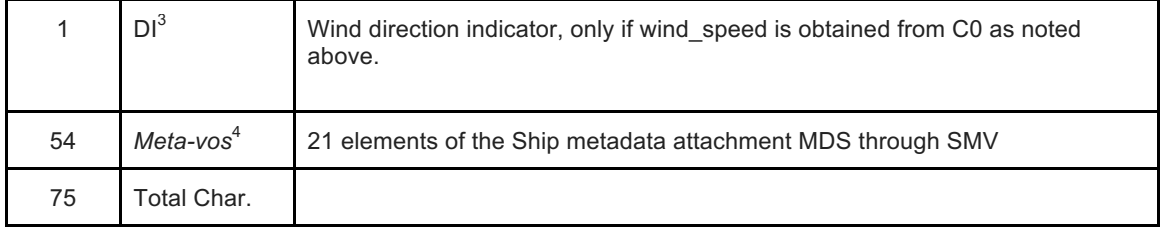

In the DOMS Solr index query responses, each non-missing meta-string field/element (29 element for ICOADS) is represented in a JSON object. Only the non-missing field values are returned.

CF name = meta

### **Provenance Access**

With regards to DOMS we define provenance access as the ability for the user to retrieve the original ICOADS data that has been included in a data matchup service. We leverage the fact that every ICOADS record has an unique identification value (UID). The UID is used for indexing the records in SOLR as the ID, and is available as the first six characters of the <meta> string. By using the ICOADS web service API with specification of the UID the full original ICOADS data record, in IMMA1 format, can be retrieved by any user. The methods for using the API and understanding the IMMA1 format are available at:

- ICOADS Value Added Database (IVAD) Web Service API
- ICOADS Release 3.0 IMMA1 Short Description

 <sup>4</sup> Table C7, *Meta-vos* attachment in the IMMA1 documentation: R3.0-imma1\_short.pdf